# Solving Global Optimization Problems by Interval Computation

#### Milan Hladík

Department of Applied Mathematics, Faculty of Mathematics and Physics, Charles University in Prague, Czech Republic, <http://kam.mff.cuni.cz/~hladik/>

Seminar on Computational Aspects of Optimisation April 27, 2015

# Example

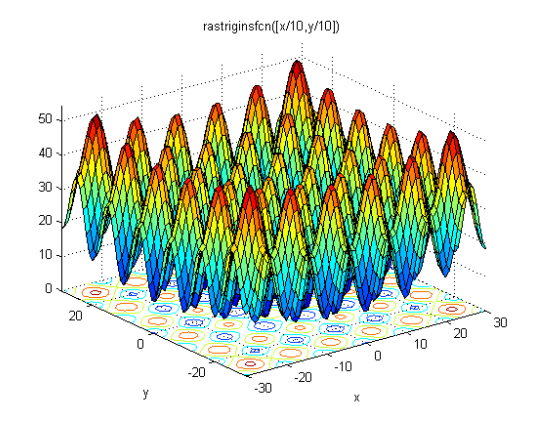

One of the Rastrigin functions.

### **Questions**

- Can we find global minimum?
- Can we prove that the found solution is optimal?
- Can we prove uniqueness?

#### Answer

Yes (under certain assumption) by using *Interval Computations*.

# Interval Computations

### **Notation**

An interval matrix

$$
\mathbf{A} := [\underline{A}, \overline{A}] = \{A \in \mathbb{R}^{m \times n} \mid \underline{A} \le A \le \overline{A}\}.
$$

The center and radius matrices

$$
A^c := \frac{1}{2}(\overline{A} + \underline{A}), \quad A^\Delta := \frac{1}{2}(\overline{A} - \underline{A}).
$$

The set of all  $m \times n$  interval matrices:  $\mathbb{IR}^{m \times n}$ .

#### Main Problem

Let  $f: \mathbb{R}^n \mapsto \mathbb{R}^m$  and  $\mathbf{x} \in \mathbb{IR}^n$ . Determine the image

$$
f(\mathbf{x}) = \{f(x) : x \in \mathbf{x}\},\
$$

or at least its tight interval enclosure.

## Interval Arithmetic

Interval Arithmetic (proper rounding used when implemented)

For arithmetical operations  $(+, -, \cdot, \div)$ , their images are readily computed

$$
\mathbf{a} + \mathbf{b} = [\underline{a} + \underline{b}, \overline{a} + \overline{b}],
$$
  
\n
$$
\mathbf{a} - \mathbf{b} = [\underline{a} - \overline{b}, \overline{a} - \underline{b}],
$$
  
\n
$$
\mathbf{a} \cdot \mathbf{b} = [\min(\underline{ab}, \underline{a}\overline{b}, \overline{a}\underline{b}, \overline{a}\overline{b}), \max(\underline{ab}, \underline{a}\overline{b}, \overline{a}\underline{b}, \overline{a}\overline{b})],
$$
  
\n
$$
\mathbf{a} \div \mathbf{b} = [\min(\underline{a} \div \underline{b}, \underline{a} \div \overline{b}, \overline{a} \div \underline{b}, \overline{a} \div \overline{b}), \max(\underline{a} \div \underline{b}, \underline{a} \div \overline{b}, \overline{a} \div \underline{b}, \overline{a} \div \overline{b})].
$$

Some basic functions  $\mathbf{x}^2$ , exp $(\mathbf{x})$ , sin $(\mathbf{x})$ , ..., too.

Can we evaluate every arithmetical expression on intervals? Yes, but with overestimation in general due to dependencies.

Example (Evaluate  $f(x) = x^2 - x$  on  $\mathbf{x} = [-1, 2]$ )

$$
\mathbf{x}^2 - \mathbf{x} = [-1, 2]^2 - [-1, 2] = [-2, 5],
$$
  
\n
$$
\mathbf{x}(\mathbf{x} - 1) = [-1, 2] ([-1, 2] - 1) = [-4, 2],
$$
  
\n
$$
(\mathbf{x} - \frac{1}{2})^2 - \frac{1}{4} = (-1, 2] - \frac{1}{2})^2 - \frac{1}{4} = [-\frac{1}{4}, 2].
$$

5 / 32

# Mean value form

### Theorem

Let 
$$
f : \mathbb{R}^n \to \mathbb{R}
$$
,  $\mathbf{x} \in \mathbb{IR}^n$  and  $a \in \mathbf{x}$ . Then  

$$
f(\mathbf{x}) \subseteq f(a) + \nabla f(\mathbf{x})^T(\mathbf{x} - a),
$$

#### Proof.

By the mean value theorem, for any  $x \in \mathbf{x}$  there is  $c \in \mathbf{x}$  such that

$$
f(x) = f(a) + \nabla f(c)^{\mathsf{T}}(x - a) \in f(a) + \nabla f(x)^{\mathsf{T}}(x - a).
$$

#### Improvements

**O** successive mean value form

$$
f(\mathbf{x}) \subseteq f(a) + f'_{x_1}(\mathbf{x}_1, a_2, \ldots, a_n)(\mathbf{x}_1 - a_1)
$$
  
+ 
$$
f'_{x_2}(\mathbf{x}_1, \mathbf{x}_2, a_3 \ldots, a_n)(\mathbf{x}_2 - a_2) + \ldots
$$
  
+ 
$$
f'_{x_n}(\mathbf{x}_1, \ldots, \mathbf{x}_{n-1}, \mathbf{x}_n)(\mathbf{x}_n - a_n).
$$

• replace derivatives by slopes

Let  $\mathbf{A} \in \mathbb{IR}^{m \times n}$  and  $\mathbf{b} \in \mathbb{IR}^m$ . The family of systems

$$
Ax = b, \quad A \in \mathbf{A}, \ b \in \mathbf{b}.
$$

is called interval linear equations and abbreviated as  $A x = b$ .

### Solution set

The solution set is defined

$$
\Sigma:=\{x\in\mathbb{R}^n\colon \exists A\in\mathbf{A}\exists b\in\mathbf{b}:Ax=b\}.
$$

### Theorem (Oettli–Prager, 1964)

*The solution set* Σ *is a non-convex polyhedral set described by*

$$
|A^c x - b^c| \le A^{\Delta} |x| + b^{\Delta}.
$$

Example (Barth & Nuding, 1974))

$$
\begin{pmatrix} [2,4] & [-2,1] \\ [-1,2] & [2,4] \end{pmatrix} \begin{pmatrix} x_1 \\ x_2 \end{pmatrix} = \begin{pmatrix} [-2,2] \\ [-2,2] \end{pmatrix}
$$

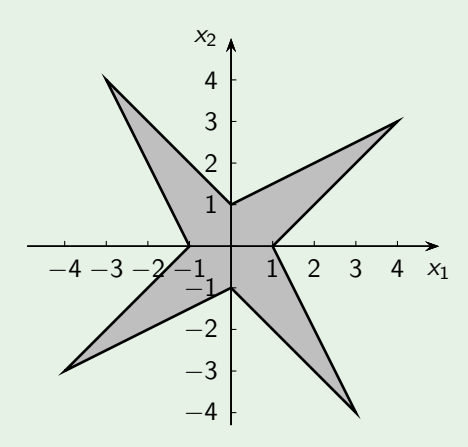

### Enclosure

Since  $\Sigma$  is hard to determine and deal with, we seek for enclosures  $\mathbf{x} \in \mathbb{IR}^n$  such that  $\Sigma \subseteq \mathbf{x}$ .

Many methods for enclosures exists, usually employ preconditioning.

#### Preconditioning (Hansen, 1965)

Let  $R \in \mathbb{R}^{n \times n}$ . The preconditioned system of equations:  $(RA)X = Rb$ .

### Remark

- the solution set of the preconditioned systems contains  $\Sigma$
- usually, we use  $R \approx (A^c)^{-1}$
- **then we can compute the best enclosure (Hansen, 1992, Bliek, 1992,** Rohn, 1993)

Example (Barth & Nuding, 1974))

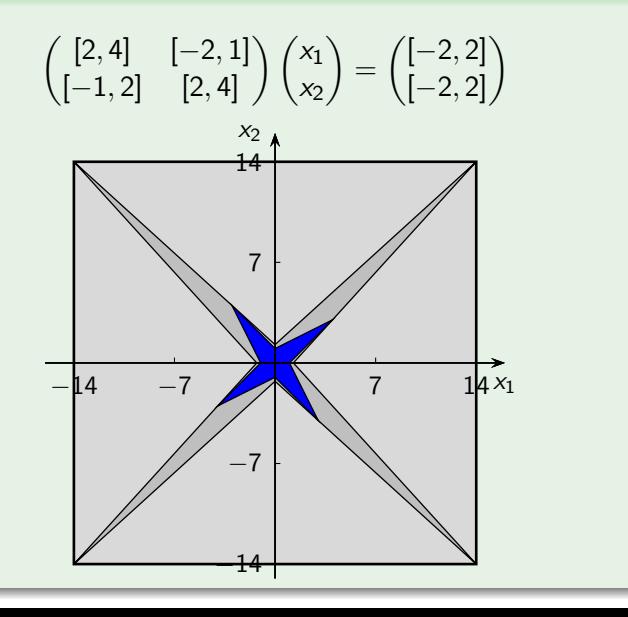

## Example (typical case)

$$
\begin{pmatrix} [6,7] & [2,3] \\ [1,2] & -[4,5] \end{pmatrix} \begin{pmatrix} x_1 \\ x_2 \end{pmatrix} = \begin{pmatrix} [6,8] \\ -[7,9] \end{pmatrix}
$$

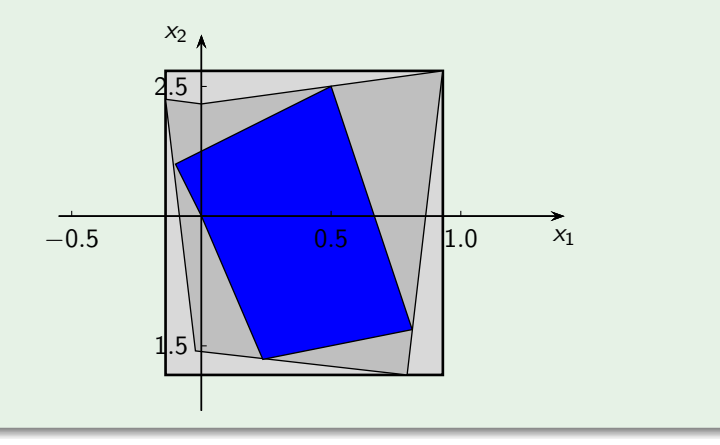

# Nonlinear Equations

### System of nonlinear equations

Let  $f: \mathbb{R}^n \mapsto \mathbb{R}^n$ . Solve

$$
f(x)=0, \quad x\in\mathbf{x},
$$

where  $\mathbf{x} \in \mathbb{IR}^n$  is an initial box.

### Interval Newton method (Moore, 1966)

letting  $x^0 \in \mathbf{x}$ , the Interval Newton operator reads

$$
\mathsf{N}(\mathsf{x}) := x^0 - \nabla f(\mathsf{x})^{-1} f(x^0)
$$

•  $N(x)$  is computed from interval linear equations

$$
\nabla f(\mathbf{x})(x^0 - N(\mathbf{x})) = f(x^0).
$$

- $\bullet$  iterations:  $\mathbf{x} := \mathbf{x} \cap N(\mathbf{x})$
- $\bullet$  fast (loc. quadratically convergent) and rigorous (omits no root in  $x$ )
- if  $N(x) \subseteq \text{int } x$ , then there is a unique root in x

# Interval Newton method

### Example

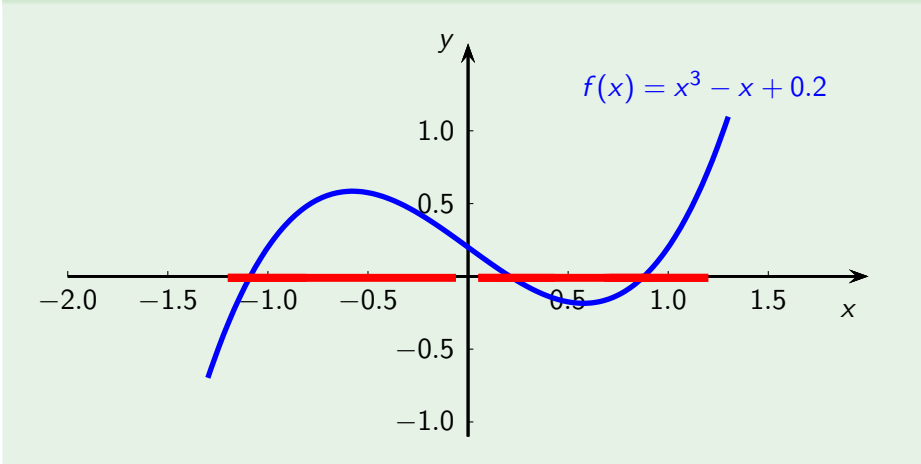

In six iterations precision  $10^{-11}$  (quadratic convergence).

# Eigenvalues of Interval Matrices

### **Eigenvalues**

For  $A\in\mathbb{R}^{n\times n}$ ,  $A=A^{\mathcal{T}}$ , denote its eigenvalues  $\lambda_{1}(A)\geq\cdots\geq\lambda_{n}(A).$ 

Let for  $\mathbf{A} \in \mathbb{IR}^{n \times n}$ , denote its eigenvalue sets

$$
\lambda_i(\mathbf{A}) = \{\lambda_i(A) : A \in \mathbf{A}, A = A^T\}, \quad i = 1, \dots, n.
$$

#### Theorem

- **•** Checking whether 0 ∈  $\lambda_i$ (**A**) for some  $i = 1, \ldots, n$  is NP-hard.
- *We have the following enclosures for the eigenvalue sets*

$$
\lambda_i(\mathbf{A}) \subseteq [\lambda_i(A^c) - \rho(A^{\Delta}), \lambda_i(A^c) + \rho(A^{\Delta})], \quad i = 1, \ldots, n.
$$

*By Hertz (1992)*

$$
\overline{\lambda}_1(\mathbf{A}) = \max_{z \in \{\pm 1\}^n} \lambda_1(A^c + \text{diag}(z) A^{\Delta} \text{ diag}(z)),
$$
  

$$
\underline{\lambda}_n(\mathbf{A}) = \min_{z \in \{\pm 1\}^n} \lambda_n(A^c - \text{diag}(z) A^{\Delta} \text{ diag}(z)).
$$

# Global Optimization

### Global optimization problem

Compute global (not just local!) optima to

```
\textsf{min}\ f(x) \ \ \textsf{subject to} \ \ g(x) \leq 0, \ \ h(x) = 0, \ \ x \in \textbf{x}^0,
```
where  $\mathbf{x}^0 \in \mathbb{IR}^n$  is an initial box.

## Theorem (Zhu, 2005)

*There is no algorithm solving global optimization problems using operations*  $+$ ,  $\times$ , sin.

### Proof.

From Matiyasevich's theorem solving the 10th Hilbert problem.

### Remark

Using the arithmetical operations only, the problem is decidable by Tarski's theorem (1951).

#### Basic idea

- Split the initial box  $\mathbf{x}^0$  into sub-boxes.
- **If a sub-box does not contain an optimal solution, remove it.** Otherwise split it into sub-boxes and repeat.

# Motivating Example – System Solving

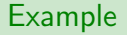

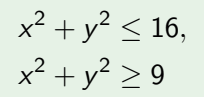

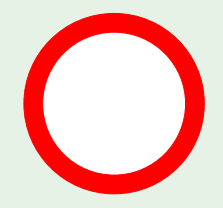

Figure: Exact solution set

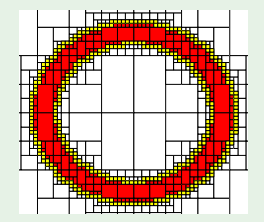

Figure: Subpaving approximation

# Motivating Example – System Solving

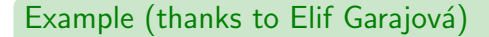

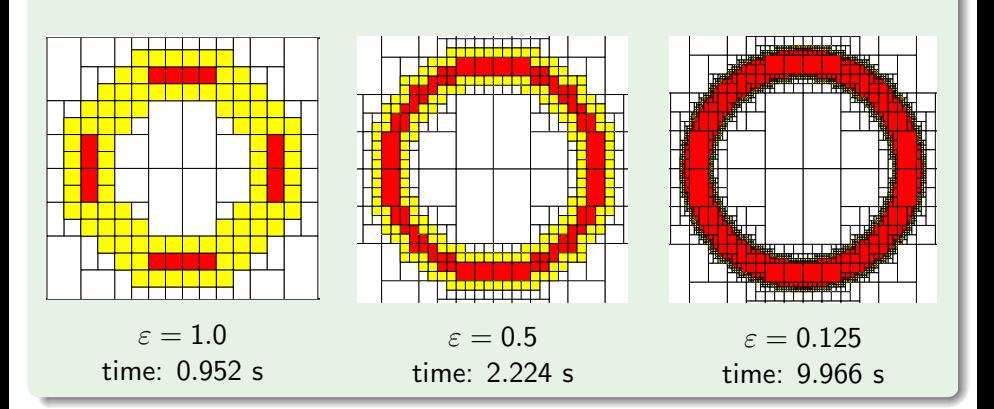

# Interval Approach to Global Optimization

### Branch & prune scheme

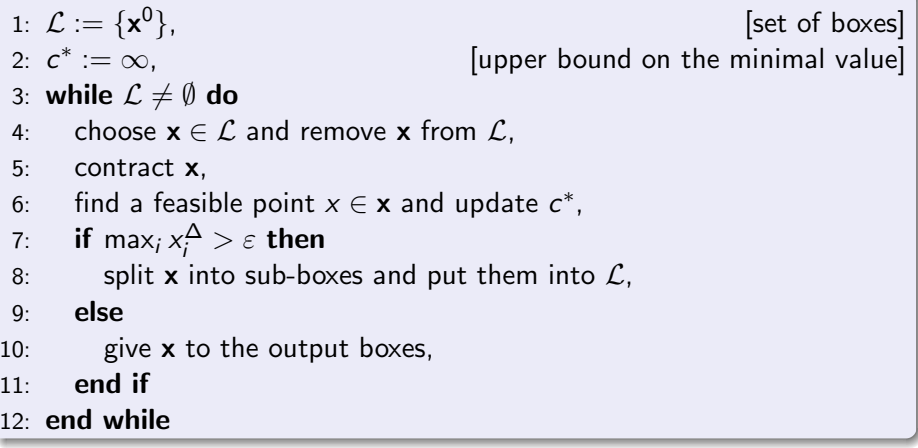

It is a rigorous method to enclose all global minima in a set of boxes.

### Which box to choose?

- the oldest one
- the one with the largest edge, i.e., for which max ${}_i \, x_i^{\Delta}$  is maximal
- the one with minimal  $f(x)$ .

# Division Directions

### How to divide the box?

 $\bullet$  Take the widest edge of **x**, that is

$$
k := \arg \max_{i=1,\dots,n} x_i^{\Delta}.
$$

<sup>2</sup> (Walster, 1992) Choose a coordinate in which *f* varies possibly mostly

$$
k := \arg \max_{i=1,\dots,n} f'_{x_i}(\mathbf{x})^{\Delta} x_i^{\Delta}.
$$

<sup>3</sup> (Ratz, 1992) It is similar to the previous one, but uses  $k := \arg \max_{i=1,\dots,n} (f'_{x_i}(\mathbf{x})\mathbf{x}_i)^{\Delta}$ .

### Remarks

- by Ratschek & Rokne (2009) there is no best strategy for splitting
- **•** combine several of them
- the splitting strategy influences the overall performance

# Contracting and Pruning

### Aim

Shrink x to a smaller box (or completely remove) such that no global minimum is removed.

## Simple techniques

- if  $0 \notin h_i(\mathbf{x})$  for some *i*, then remove **x**
- if  $0 < g_i(x)$  for some *j*, then remove **x**
- if  $0 < f'_{x_i}(\mathbf{x})$  for some *i*, then fix  $\mathbf{x}_i := \underline{x}_i$
- if  $0 > f'_{x_i}(\mathbf{x})$  for some *i*, then fix  $\mathbf{x}_i := \overline{x}_i$

### Optimality conditions

● employ the Fritz-John (or the Karush–Kuhn–Tucker) conditions

$$
u_0 \nabla f(x) + u^T \nabla h(x) + v^T \nabla g(x) = 0,
$$
  

$$
h(x) = 0, \quad v_{\ell} g_{\ell}(x) = 0 \ \forall \ell, \quad ||(u_0, u, v)|| = 1.
$$

• solve by the Interval Newton method

### Inside the feasible region

Suppose there are no equality constraints and  $g_i(\mathbf{x}) < 0$   $\forall j$ .

- (monotonicity test) if  $0 \notin f'_{x_i}(\mathbf{x})$  for some *i*, then remove  $\mathbf{x}$
- **•** apply the Interval Newton method to the additional constraint  $\nabla f(x) = 0$
- (nonconvexity test) if the interval Hessian  $\nabla^2 f(\mathsf{x})$  contains no positive semidefinite matrix, then remove x

# Contracting and Pruning

### Constraint propagation

Iteratively reduce domains for variables such that no feasible solution is removed by handling the relations and the domains.

#### Example

Consider the constraint

$$
x + yz = 7, \quad x \in [0,3], \ y \in [3,5], \ z \in [2,4]
$$

eliminate *x*

$$
x = 7 - yz \in 7 - [3, 5][2, 4] = [-13, 1]
$$

thus, the domain for *x* is  $[0, 3] ∩ [-13, 1] = [0, 1]$ 

**e** eliminate *y* 

$$
y = (7 - x)/z \in (7 - [0, 1])/[2, 4] = [1.5, 3.5]
$$

thus, the domain for *y* is  $[3, 5] ∩ [1.5, 3.5] = [3, 3.5]$ 

# Feasibility Test

### Aim

Find a feasible point  $x^*$ , and update  $c^* := \min(c^*, f(x^*))$ .

- if no equality constraints, take e.g.  $x^* := x^c$
- if *k* equality constraints, fix  $n k$  variables  $x_i := x_i^c$  and solve system of equations by the interval Newton method
- $\bullet$  if  $k = 1$ , fix the variables corresponding to the smallest absolute values in  $∇h(x<sup>c</sup>)$

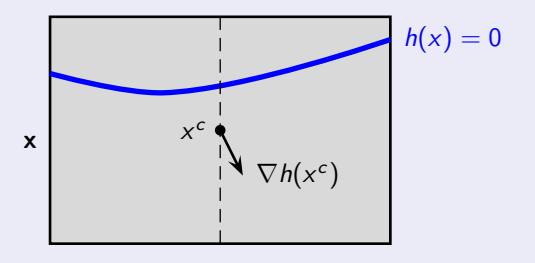

### Aim

Find a feasible point  $x^*$ , and update  $c^* := \min(c^*, f(x^*))$ .

- if no equality constraints, take e.g.  $x^* := x^c$
- if *k* equality constraints, fix  $n k$  variables  $x_i := x_i^c$  and solve system of equations by the interval Newton method
- $\bullet$  if  $k = 1$ , fix the variables corresponding to the smallest absolute values in  $∇h(x<sup>c</sup>)$
- in general, if  $k > 1$ , transform the matrix  $\nabla h(x^c)$  to a row echelon form by using a complete pivoting, and fix components corresponding to the right most columns
- we can include  $f(x) \leq c^*$  to the constraints

### Aim

Given a box  $\mathbf{x} \in \mathbb{IR}^n$ , determine a lower bound to  $\underline{f}(\mathbf{x})$ .

## Why?

- if  $\underline{f}(\mathsf{x}) > c^*$ , we can remove  $\mathsf{x}$
- **•** minimum over all boxes gives a lower bound on the optimal value

## **Methods**

- $\bullet$  interval arithmetic
- mean value form
- **•** Lipschitz constant approach
- $\bullet$   $\alpha$ BB algorithm

# Lower Bounds:  $\alpha$ BB algorithm

### Special cases: bilinear terms

For every  $y \in y \in \mathbb{IR}$  and  $z \in \mathbb{Z} \in \mathbb{IR}$  we have

$$
yz \ge \max\{\underline{y}z + \underline{z}y - \underline{y}z, \ \overline{y}z + \overline{z}y - \overline{y}\overline{z}\}.
$$

 $\alpha$ BB algorithm (Androulakis, Maranas & Floudas, 1995)

• Consider an underestimator  $g(x) \le f(x)$  in the form

$$
g(x) := f(x) + \alpha(x - \underline{x})^T (x - \overline{x}), \text{ where } \alpha \geq 0.
$$

• We want  $g(x)$  to be convex to easily determine  $g(x) \leq f(x)$ . • In order that  $g(x)$  is convex, its Hessian

$$
\nabla^2 g(x) = \nabla^2 f(x) + 2\alpha I_n
$$

must be positive semidefinite on  $x \in \mathbf{x}$ . Thus we put

$$
\alpha := -\tfrac{1}{2}\underline{\lambda}_{\min}(\nabla^2 f(\mathbf{x})).
$$

## Illustration of a Convex Underestimator

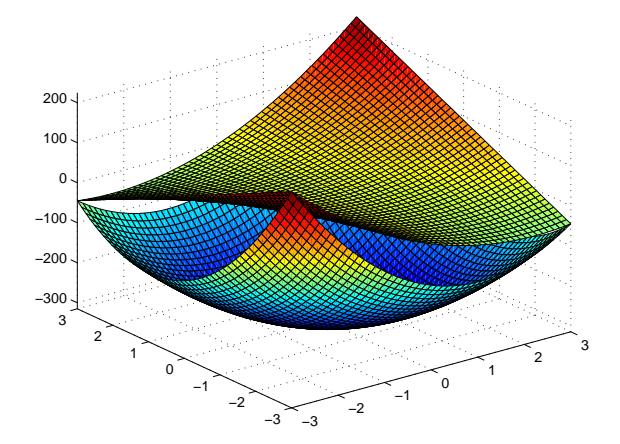

Function  $f(x)$  and its convex underestimator  $g(x)$ .

## **Examples**

## Example (The COPRIN examples, 2007, precision  $\sim 10^{-6})$

o tf12 (origin: COCONUT, solutions: 1, computation time: 60 s) min  $x_1 + \frac{1}{2}x_2 + \frac{1}{3}x_3$ 

s.t.  $-x_1 - \frac{i}{m}x_2 - (\frac{i}{m})^2x_3 + \tan(\frac{i}{m}) \le 0, \quad i = 1, ..., m \ (m = 101).$ 

o32 (origin: COCONUT, solutions: 1, computation time: 2.04 s)

min 37.293239 $x_1 + 0.8356891x_5x_1 + 5.3578547x_3^2 - 40792.141$ 

s.t.  $-0.0022053x_3x_5 + 0.0056858x_2x_5 + 0.0006262x_1x_4 - 6.665593 < 0$  $-0.0022053x_3x_5 - 0.0056858x_2x_5 - 0.0006262x_1x_4 - 85.334407 \leq 0$  $0.0071317_{x_2}x_5 + 0.0021813_{x_3}^2 + 0.0029955_{x_1}x_2 - 29.48751 \leq 0,$  $-0.0071317x_2x_5 - 0.0021813x_3^2 - 0.0029955x_1x_2 + 9.48751 \le 0,$  $0.0047026x_3x_5 + 0.0019085x_3x_4 + 0.0012547x_1x_3 - 15.699039 < 0,$  $-0.0047026x_3x_5 - 0.0019085x_3x_4 - 0.0012547x_1x_3 + 10.699039 \leq 0.$ 

Rastrigin (origin: Myatt (2004), solutions: 1 (approx.), time: 2.07 s)

min 
$$
10n + \sum_{j=1}^{n} (x_j - 1)^2 - 10 \cos(2\pi(x_j - 1))
$$

where  $n = 10$ ,  $x_i \in [-5.12, 5.12]$ .

## References

- C. A. Floudas and P. M. Pardalos, editors. 昂 *Encyclopedia of optimization. 2nd ed.* Springer, New York, 2009.
- E. R. Hansen and G. W. Walster. *Global optimization using interval analysis*. Marcel Dekker, New York, second edition, 2004.

### R. B. Kearfott.

*Rigorous Global Search: Continuous Problems*, volume 13 of *Nonconvex Optimization and Its Applications*. Kluwer, Dordrecht, 1996.

### A. Neumaier.

Complete search in continuous global optimization and constraint satisfaction.

*Acta Numerica*, 13:271–369, 2004.

# Rigorous Global Optimization Software

- *GlobSol* (by R. Baker Kearfott), written in Fortran 95, open-source exist conversions from AMPL and GAMS representations, <http://interval.louisiana.edu/>
- *Alias* (by Jean-Pierre Merlet, COPRIN team), A  $C++$  library for system solving, with Maple interface, <http://www-sop.inria.fr/coprin/logiciels/ALIAS/>
- *COCONUT Environment*, open-source C++ classes <http://www.mat.univie.ac.at/~coconut/coconut-environment/>
- *GLOBAL* (by Tibor Csendes), for Matlab / Intlab, free for academic [http://www.inf.u-szeged.hu/~csendes/linkek\\_en.html](http://www.inf.u-szeged.hu/~csendes/linkek_en.html)
- *PROFIL / BIAS* (by O. Knüppel et al.), free C++ class <http://www.ti3.tu-harburg.de/Software/PROFILEnglisch.html>

### See also

- *C.A. Floudas* (<http://titan.princeton.edu/tools/>)
- *A. Neumaier* (<http://www.mat.univie.ac.at/~neum/glopt.html>)